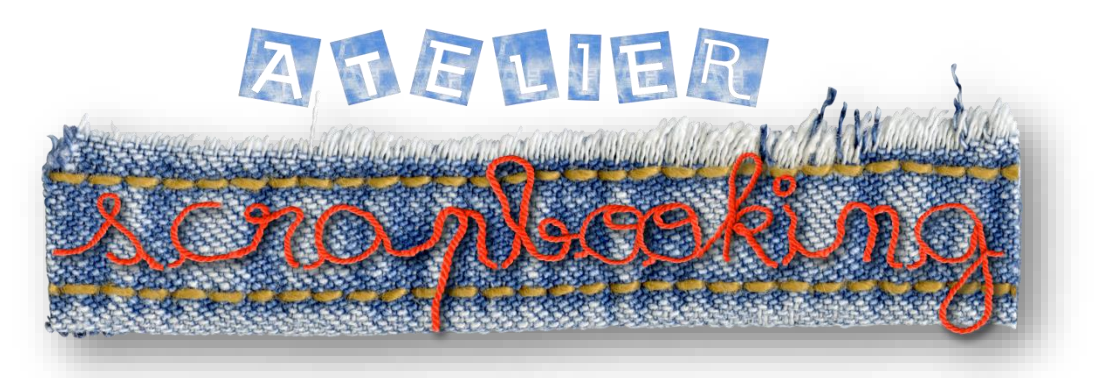

*Monique ESPÍ* 

Alors qu'en scrap traditionnel, on utilise du papier, de la colle et des ciseaux.... En scrap virtuel, c'est avec l'ordinateur qu'on fait le même travail :

On utilise des photos, des images d'embellissements, rubans et autres charmes virtuels.

On parle alors de scrap digital.

L'outil informatique permet de décupler les possibilités créatives du "scrapbooking" grâce à l'insertion et la retouche photo, l'ajout de formes de découpe et de filtres originaux...

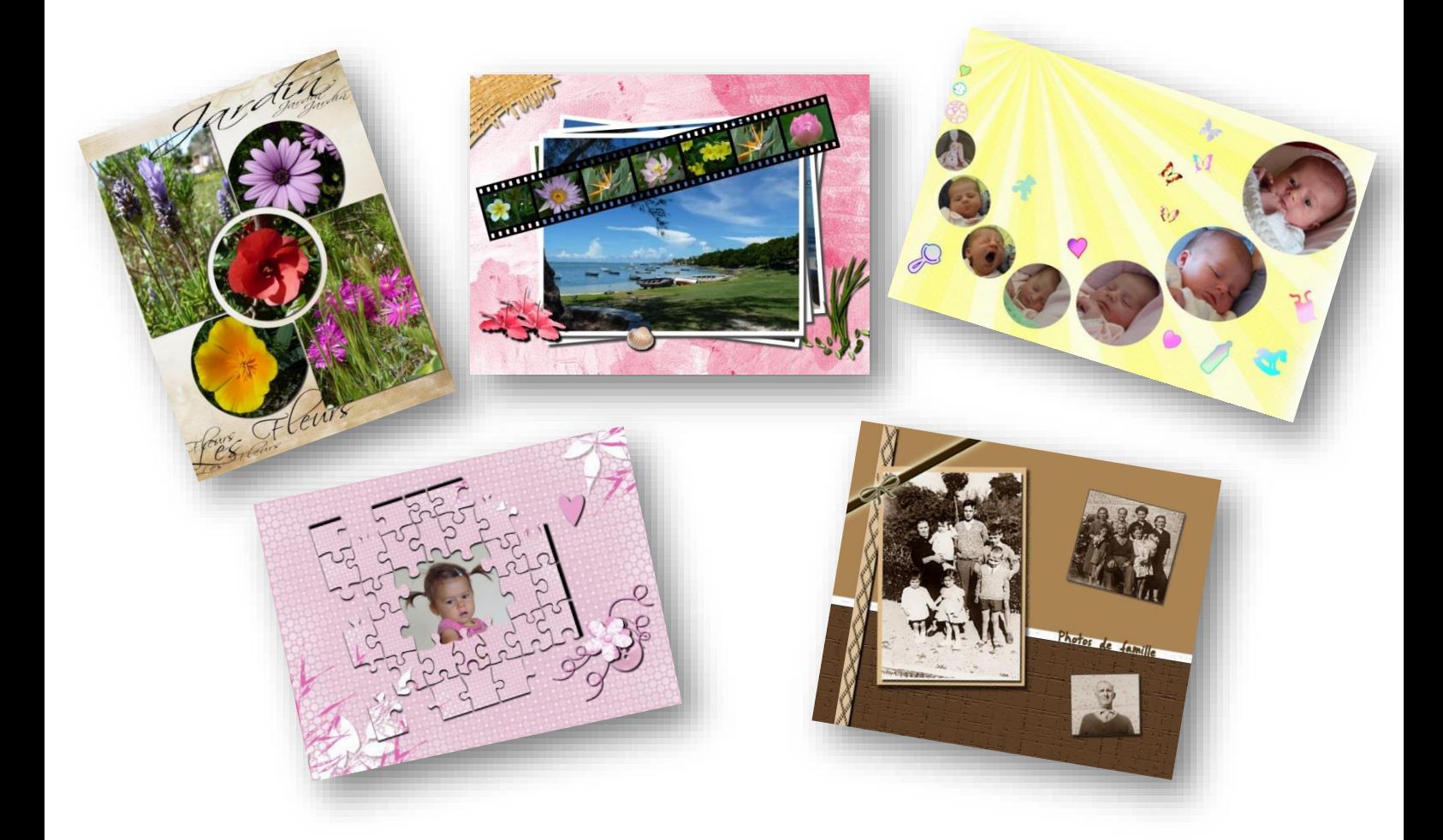

Lorsqu'une page est terminée, on peut l'imprimer, l'expédier par mail... Nous, nous vous proposerons de faire un diaporama avec toutes vos pages ainsi créées pour concevoir un album photo numérique.